## **Personalratswahl** leicht gemacht

In nur 6 Schritten zur richtigen Abstimmung

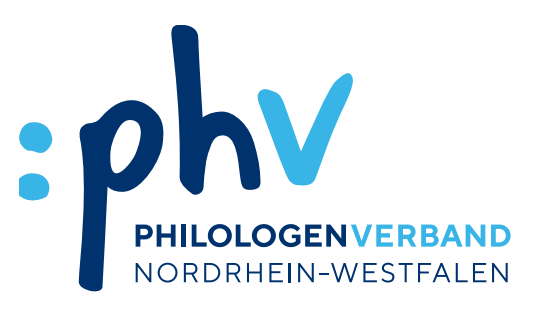

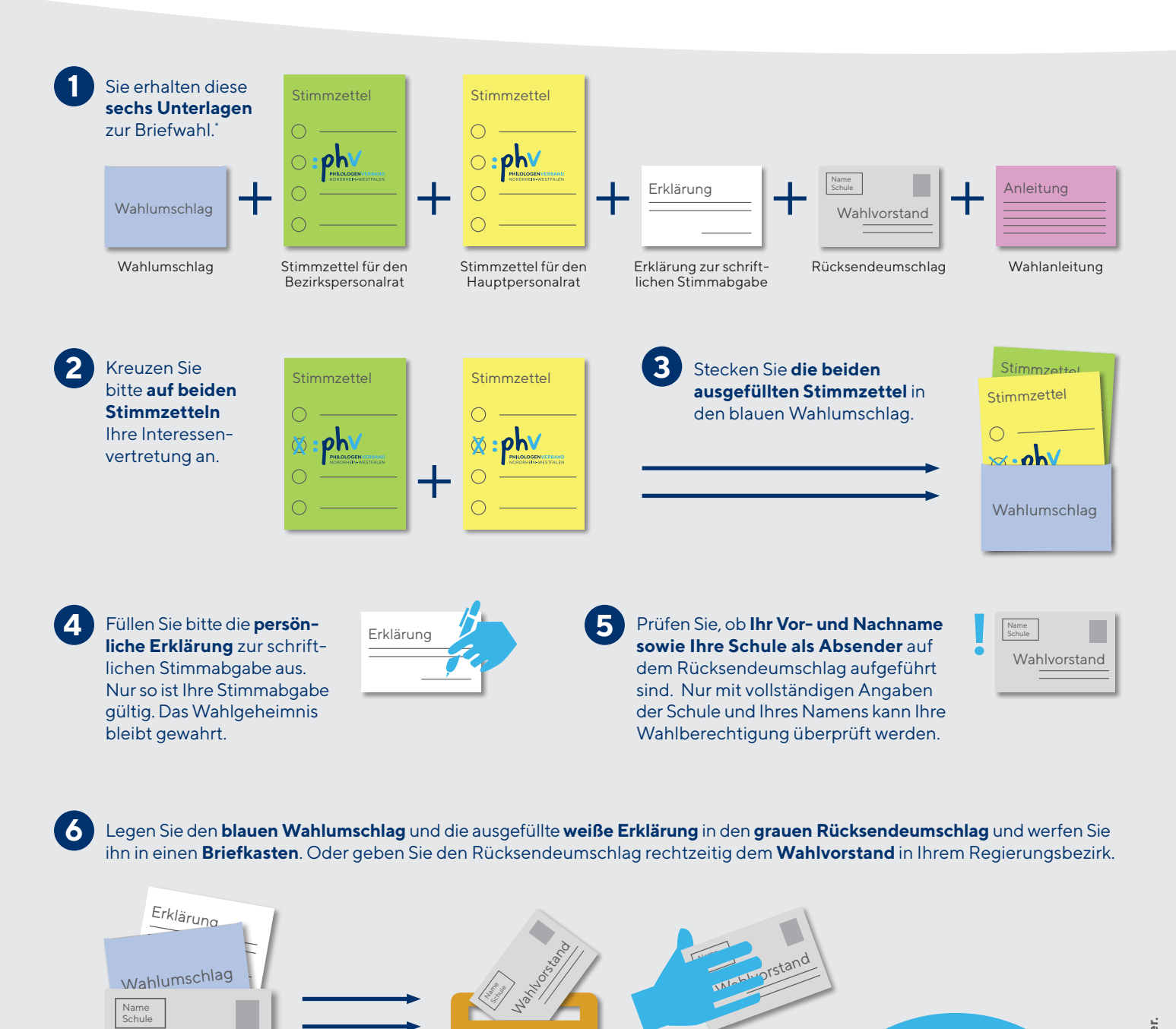

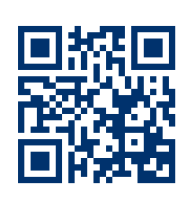

Wahlvorstand

## **www.prwahl.de**

www.phv-nrw.de

**WAHLEN ZUM PERSONALRAT 2024**